**Computer Graphics CMU 15-462/15-662**

# **Perspective Projection and Texture Mapping**

## **Quiz 3: Awesome student pictures! :-)**

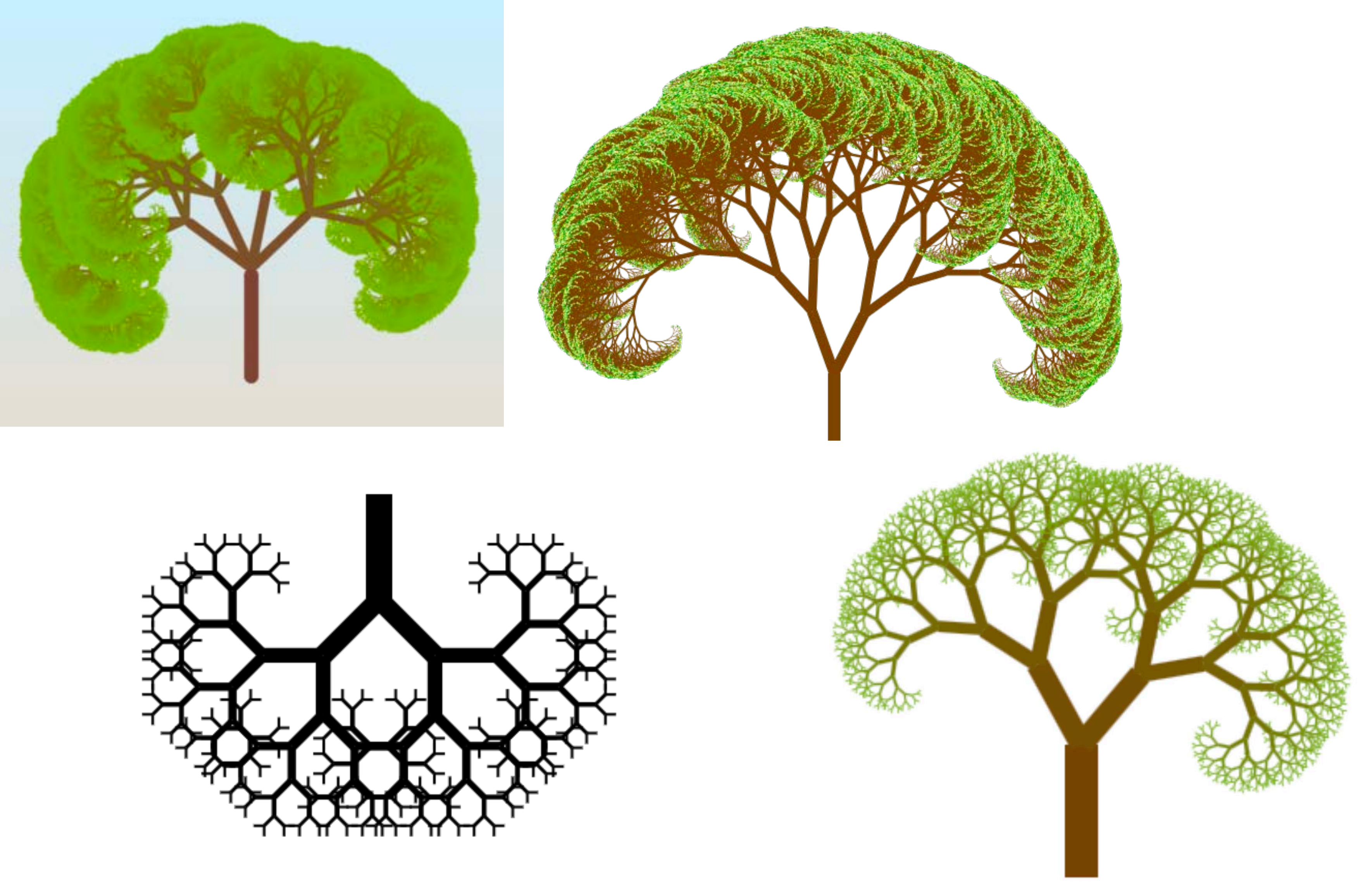

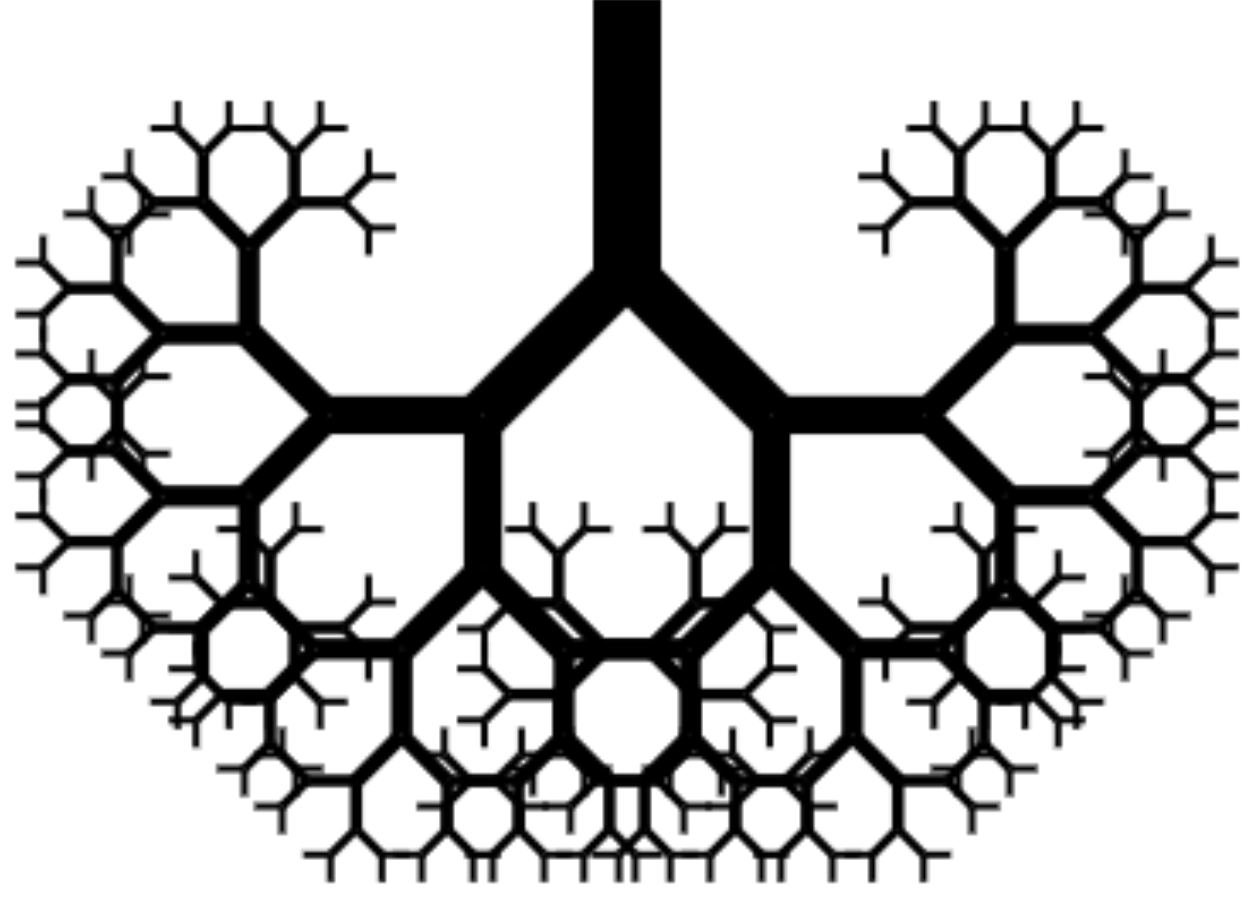

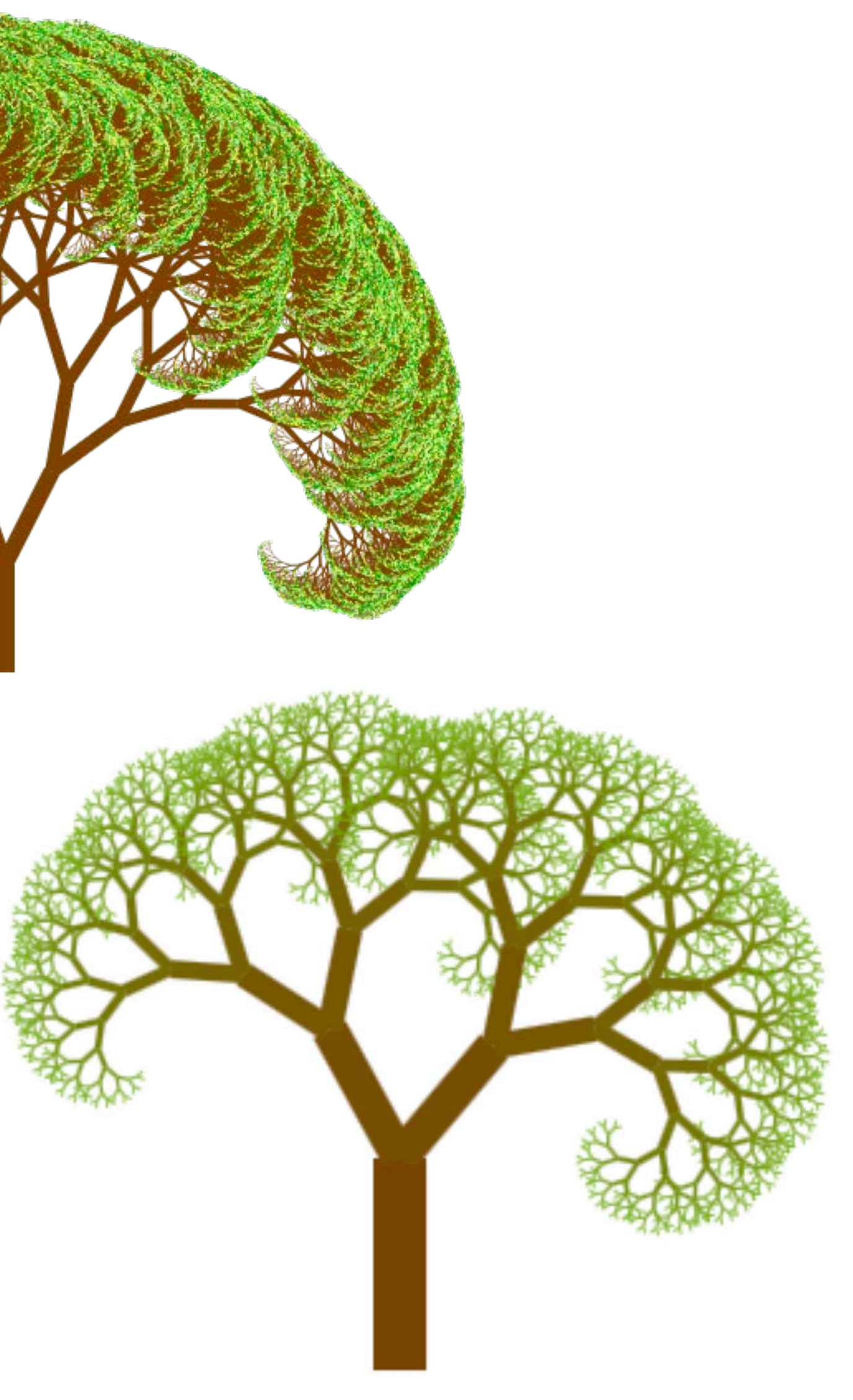

# **Perspective & Texture**

### **▪ PREVIOUSLY:**

- **-** *rasterization* **(how to turn primitives into pixels)**
- **-** *transformations* **(how to manipulate primitives in space)**
- **▪ TODAY:** 
	- **- see where these two ideas come crashing together!**
	- **- revisit** *perspective* **transformations**
	- **- talk about how to map** *texture* **onto a primitive to get more detail** 
		- **- …and how perspective creates challenges for texture mapping!**

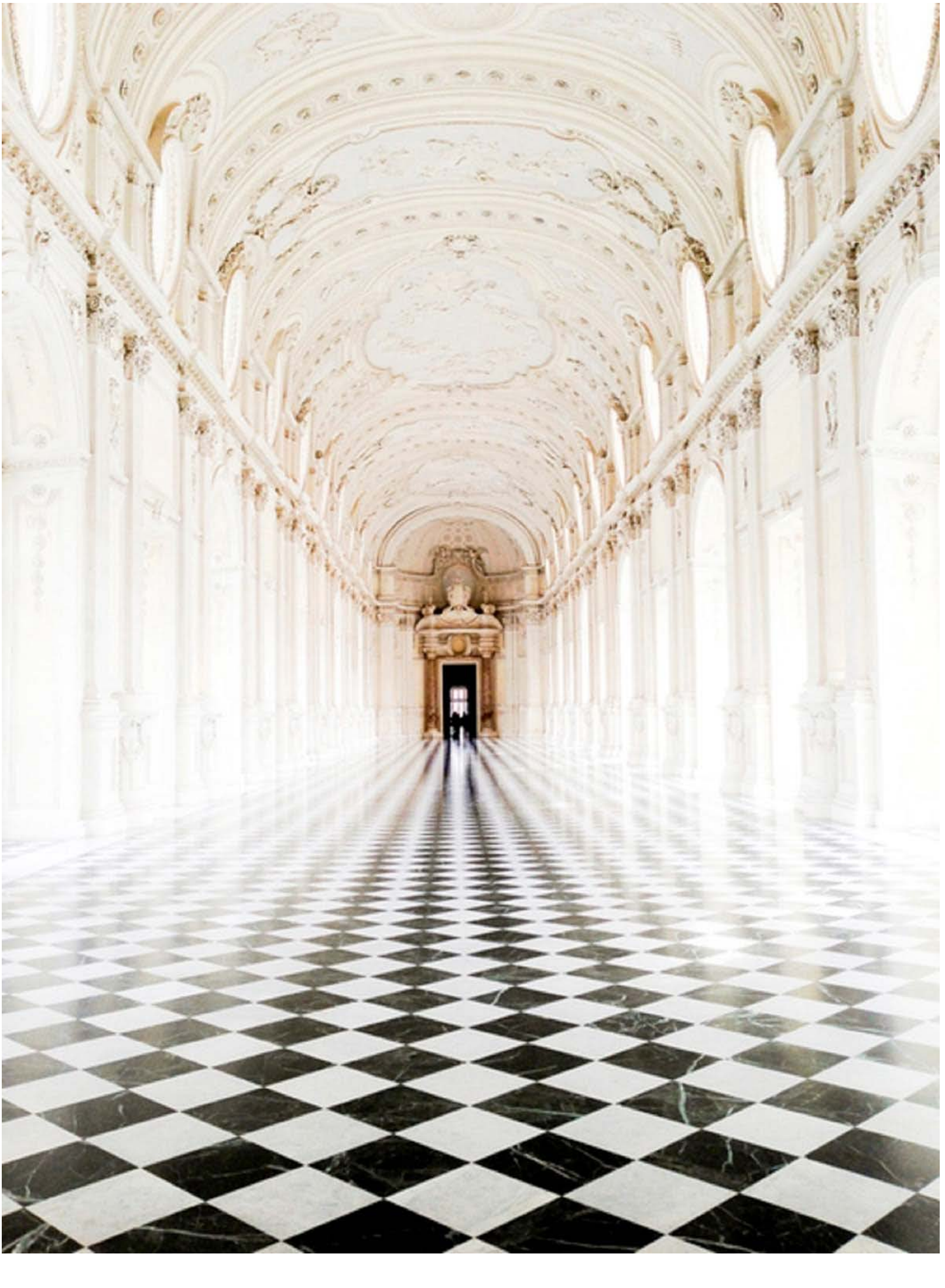

### **Why is it hard to render an image like this?**

# **Perspective Projection**

## **Perspective projection**

### **distant objects appear smaller**

**parallel lines converge at the horizon**

# **Early painting: incorrect perspective**

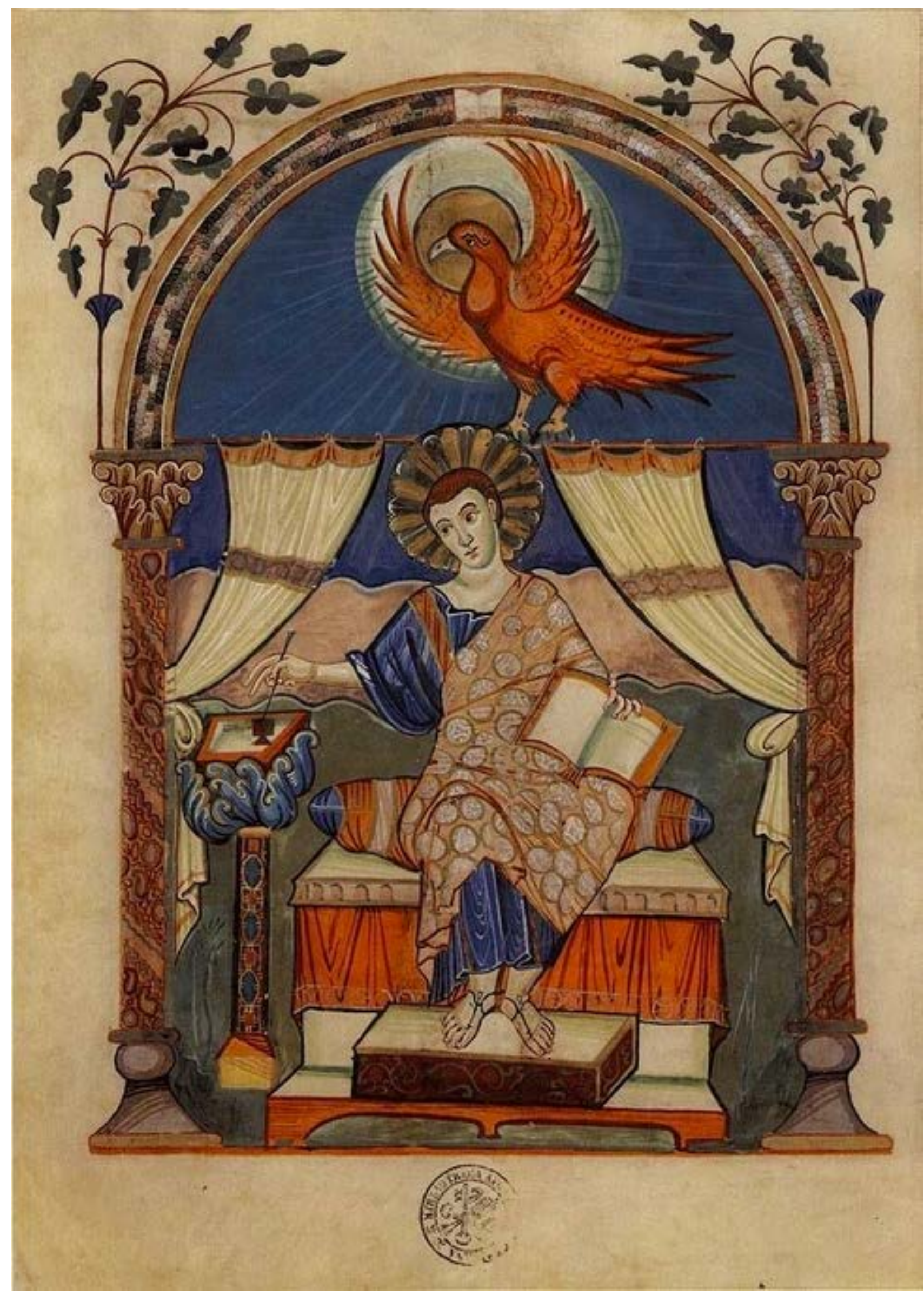

**Carolingian painting from the 8-9th century**

## **Evolution toward correct perspective**

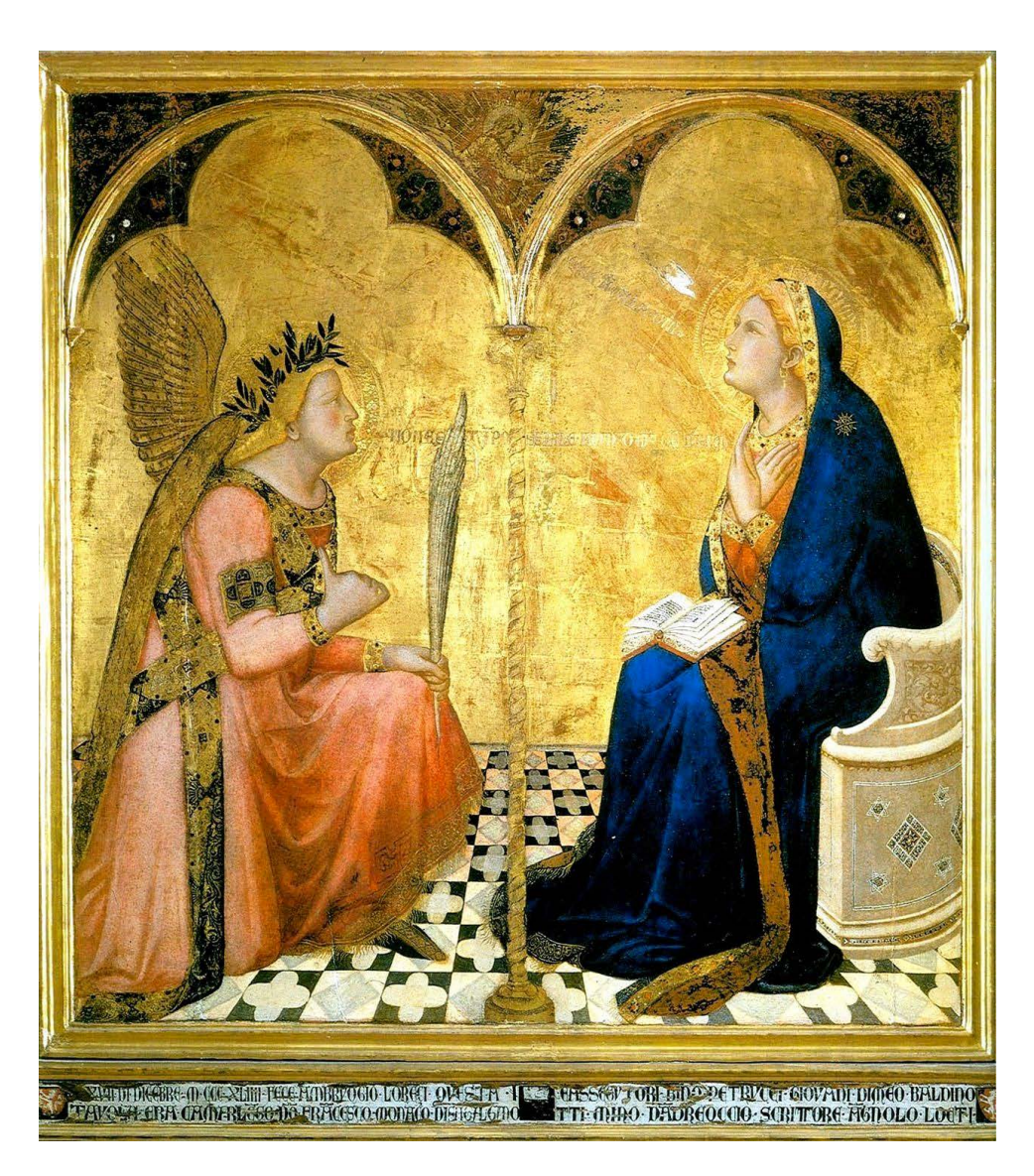

### **Masaccio – The Tribute Money c.1426-27 Fresco, The Brancacci Chapel, Florence**

**Brunelleschi, elevation of Santo Spirito, 1434-83, Florence**

![](_page_6_Picture_5.jpeg)

**Ambrogio Lorenzetti Annunciation, 1344** 

![](_page_6_Picture_3.jpeg)

### **Later… rejection of proper perspective projection**

![](_page_7_Picture_1.jpeg)

# **Return of perspective in computer graphics**

![](_page_8_Picture_1.jpeg)

![](_page_8_Picture_2.jpeg)

![](_page_8_Picture_3.jpeg)

## **Rejection of perspective in computer graphics**

![](_page_9_Picture_1.jpeg)

![](_page_9_Picture_2.jpeg)

![](_page_9_Picture_3.jpeg)

# **Transformations: From Objects to the Screen**

**original description of objects**

### **[WORLD COORDINATES]**

![](_page_10_Picture_2.jpeg)

**all positions now expressed relative to camera; camera is sitting at origin looking down -z direction**

![](_page_10_Figure_5.jpeg)

### **[VIEW COORDINATES]**

![](_page_10_Figure_10.jpeg)

**camera is mapped to unit cube for easy "clipping"**

![](_page_10_Picture_12.jpeg)

### **[CLIP COORDINATES]**

**objects now in 2D screen coordinates**

![](_page_10_Figure_7.jpeg)

**(-1,-1) unit cube mapped to unit square via perspective divide**

### **(1,1) [NORMALIZED COORDINATES]**

![](_page_10_Picture_14.jpeg)

### **Review: simple camera transform**

- **▪ Translating object vertex positions by (-4, -2, 0) yields position relative to camera**   ${\bf s}$
- Rotation about  $y$  by  $\pi/2$  gives position of object in new coordinate system **where camera's view direction is aligned with the -***z* **axis**  Rotation about  $y$  by  $\pi/2$  gives posi $^{\mathsf{i}}$ *f*<br>(*x*)<br>(*x*)

**Consider object positioned in world at (10, 2, 0) Consider camera at (4, 2, 0), looking down x axis**

![](_page_11_Figure_2.jpeg)

x11x1 x1x15101111 praces in the stypers in a coordinate space<br>origin and the camera is looking directly down the -z axis? **What transform places in the object in a coordinate space where the camera is at the** 

### **Camera looking in a different direction** x = ⇥ 0*.*5 1⇤ = <del>= = = = = =</del> x = ⇥ 2 2⇤ 14100 <sub>2</sub> 2 ∴ ∎ **zia Ivv**  $\blacksquare$ *|f*(x) *f*(y)*|* = *|*x y*| |f*(x) *f*(y)*|* = *|*x y*| |f*(x) *f*(y)*|* = *|*x y*|* IT AILECTIO

**Consider camera looking in direction** x = 2.<br>| 2001 - 2012 - 2012 - 2013<br>| 2014 - 2014 - 2014 - 2014 - 2014 - 2014 - 2014 - 2014 - 2015 - 2016 - 2017 - 2018 camera looking *f***(x)** =  $\frac{1}{2}$  =  $\frac{1}{2}$  =  $\frac{1}{2}$  =  $\frac{1}{2}$  =  $\frac{1}{2}$  =  $\frac{1}{2}$  =  $\frac{1}{2}$  =  $\frac{1}{2}$ 

**What transform places in the object in a coordinate space where the camera is at the origin and the**  2 **camera is looking directly down the -z axis?** directly down t x = 2e<sup>1</sup> + 2e<sup>2</sup> x = 2.011112 + 2.011112 + 2.011112<br>Looking directly d opject in a coordina!<br>wn the -z avis? lte irectly down the -z axis? 2 2⇤ 2 2⇤ What transform places in the object in a coordinate space where the camera is<br>camera is looking directly down the -zavis? wn the

100⇤

010 € 1010 € 1010 € 1010 €

 $\mathbf{R}^I\mathbf{w} =$ 

 $\mathbf{R}^T \mathbf{w} = \begin{bmatrix} 1 \end{bmatrix}$ 

rmal basis around w: (see<br>:--- ----trive P Form orthonormal basis around  $\mathbf{w}$ : (see  $\mathbf{u}$  and  $\mathbf{v}$ ) **Consider rotation matrix:**  $\bf R$ u*<sup>x</sup>* u*<sup>y</sup>* u*<sup>z</sup>*  $\mathcal{N}_{\cdot}^{\bullet}$  $($ see  $\bf{u}$  and  $\bf{v}$  $)$ *x*<br>different was a way well not define the set of the set of the set of the set of the set of the set of the set of the set of the set of the set of the set of the set of the set of the set of the set of the set of the se  $\mathbf{2}$ 

 $\mathbf{R}^{-1} = \mathbf{R}^T$ 

![](_page_12_Figure_3.jpeg)

$$
\mathbf{R} = \begin{bmatrix} \mathbf{u}_x & \mathbf{v}_x & -\mathbf{w}_x \\ \mathbf{u}_y & \mathbf{v}_y & -\mathbf{w}_y \\ \mathbf{u}_z & \mathbf{v}_z & -\mathbf{w}_z \end{bmatrix}
$$
 Why is that the inverse?  

$$
\mathbf{R}^T \mathbf{u} = \begin{bmatrix} \mathbf{u} \\ \mathbf{w} \end{bmatrix}
$$
  

$$
\mathbf{R}^T \mathbf{v} = \begin{bmatrix} \mathbf{u} \\ \mathbf{w} \end{bmatrix}
$$

uve vertic to the vertice of the control of the control of the control of the control of the control of the con<br>Provinci<u>al control of the control of the control of the control of the control of the control of the control </u>  $\overline{\mathbf{0}}$ u*<sup>y</sup>* v*<sup>y</sup>* w*<sup>y</sup>* u*<sup>z</sup>* v*<sup>x</sup>* w*<sup>z</sup>* = R*<sup>T</sup>* = R<sup>1</sup> 2 u*<sup>x</sup>* v*<sup>x</sup>* w*<sup>x</sup>* u*<sup>y</sup>* v*<sup>y</sup>* w*<sup>y</sup>* 3  ${\bf R}$  maps x-axis to  ${\bf u}$ , y-axis to  ${\bf v}$ , z axis to - ${\bf w}$ w*<sup>x</sup>* w*<sup>y</sup>* w*<sup>z</sup>*  $\overline{\text{MS}}$ x-axis to  $\mathbf{u}$ , y-axis  $\mathbf{u}$ , y-axis to  $\mathbf{v}$ , z axis to - $\mathbf{w}$ = R*<sup>T</sup>*  $\begin{array}{c}\n\bullet \\
\bullet\n\end{array}$  $\bf{v}$  to  $\bf{u}$ ,  $\bf{v}$ -axis to  $\bf{v}$ ,  $\bf{z}$  axis t  $\overline{3}$ 

v*<sup>x</sup>* v*<sup>y</sup>* v*<sup>z</sup>*

### w do we inver<mark>t</mark> <u>r</u> and the set *w w w m*

$$
T = \begin{bmatrix} \mathbf{u}_x & \mathbf{u}_y & \mathbf{u}_z \\ \mathbf{v}_x & \mathbf{v}_y & \mathbf{v}_z \\ -\mathbf{w}_x & -\mathbf{w}_y & -\mathbf{w}_z \end{bmatrix}
$$

**How do we invert?**  
\n
$$
\mathbf{R}^{-1} = \mathbf{R}^{T} = \begin{bmatrix} \mathbf{u}_{x} & \mathbf{u}_{y} & \mathbf{u}_{z} \\ \mathbf{v}_{x} & \mathbf{v}_{y} & \mathbf{v}_{z} \\ -\mathbf{w}_{x} & -\mathbf{w}_{y} & -\mathbf{w}_{z} \end{bmatrix}
$$
\n**nat the inverse?**  
\n
$$
\mathbf{R}^{T}\mathbf{u} = \begin{bmatrix} \mathbf{u} \cdot \mathbf{u} & \mathbf{v} \cdot \mathbf{u} & -\mathbf{w} \cdot \mathbf{u} \end{bmatrix}^{T} = \begin{bmatrix} 1 & 0 & 0 \end{bmatrix}^{T}
$$
\n
$$
\mathbf{R}^{T}\mathbf{v} = \begin{bmatrix} \mathbf{u} \cdot \mathbf{v} & \mathbf{v} \cdot \mathbf{v} & -\mathbf{w} \cdot \mathbf{v} \end{bmatrix}^{T} = \begin{bmatrix} 0 & 1 & 0 \end{bmatrix}^{T}
$$
\n
$$
\mathbf{R}^{T}\mathbf{w} = \begin{bmatrix} \mathbf{u} \cdot \mathbf{w} & \mathbf{v} \cdot \mathbf{w} & -\mathbf{w} \cdot \mathbf{w} \end{bmatrix}^{T} = \begin{bmatrix} 0 & 0 & -1 \end{bmatrix}^{T}
$$
\n**CMU 15-462/66**

## **View frustum**

![](_page_13_Figure_2.jpeg)

- **•Top/bottom/left/right planes correspond to sides of screen**
- Near/far planes correspond to closest/furthest thing we want to draw

![](_page_13_Figure_5.jpeg)

### **View frustum is region the camera can see:**

# **Clipping**

- **▪ In real-time graphics pipeline, "clipping" is the process of eliminating triangles that aren't visible to the camera** 
	- **- Don't waste time computing pixels (or really,** *fragments***) you can't see!**
	- **- Even "tossing out" individual fragments is expensive ("fne granularity")**
	- **- Makes more sense to toss out whole primitives ("coarse granularity")**
	- **- Still need to deal with primitives that are partially clipped…**

![](_page_14_Figure_6.jpeg)

### **from: https://paroj.github.io/gltut/**

# **Aside: Near/Far Clipping**

### **▪ But why** *near/far* **clipping?**

- **- Some primitives (e.g., triangles) may have vertices both in front & behind eye! (Causes headaches for rasterization, e.g., checking if fragments are behind eye)**
- **- Also important for dealing with fnite precision of depth buffer / limitations on storing depth as foating point values**

**foating point has more "resolution" near zero—hence more precise resolution of primitive-primitive intersection**

![](_page_15_Picture_9.jpeg)

**near = 10-5** 

![](_page_15_Figure_4.jpeg)

### **Mapping frustum to unit cube** x2D = ⇥ x*x/*x*<sup>z</sup>* x*y/*x*<sup>z</sup>* ⇤*T* tan(✓*/*2)

![](_page_16_Figure_2.jpeg)

tan(∕*/*2)

### **Why do we do this?**

- **1. Makes** *clipping* **much easier!**
- *f*(*a*x) = *af*(x) **- can quickly discard points outside range [-1,1]** 
	- **- need to think a bit about partially-clipped triangles**
- **2. Different maps to cube yield different effects**
- $f(x) = f(x)$ **- specifcally perspective or orthographic view** 
	- **- perspective is transformation of homogeneous coords**
- **Propendic view, just use identity matrix!**

### tan(✓*/*2)  $\overline{\phantom{a}}$ **Perspective: Set homogeneous coord to "z" Distant objects get smaller**

### **Orthographic: Set homogeneous coord to "1" Distant objects remain same size**

### **Many points in 2D-H correspond to same point in 2D**   ${\bf x}$  and  $w{\bf x}$  correspond to the same 2D point (divide by  $w$  to convert 2D-H back to 2D) *x y* 1 6 points in 2D-H corre<br>in 2D-H corres  $\frac{1}{2}$ -<br>to convort JN sp .<br>ماء  $w$ **x** correspond to the same 2 **Example 2D p**  $\mathbf{x}$  and  $w$ **x** correspond to the same 2D p he

x*<sup>x</sup>* x*<sup>y</sup>* 1  $w\mathbf{x} = \begin{bmatrix} w\mathbf{x}_x & w\mathbf{x}_y & w \end{bmatrix}$  $\vert \overline{1}^T$  $\mathbf{v} = \begin{bmatrix} \frac{\partial}{\partial U} & \frac{\partial}{\partial U} & \frac{\partial}{\partial U} \end{bmatrix}^T$ 

### Review: homogeneous coordinates coordinates  $h$ n u *·* v v *·* v w *·* v p coordin **ROUSC** geneous coordinates u *·* u v *·* u w *·* u **TES**

![](_page_17_Figure_1.jpeg)

# **Perspective vs. Orthographic Projection**

### **▪ Most basic version of perspective matrix:**

![](_page_18_Figure_2.jpeg)

**▪ Most basic version of orthographic matrix:**

**objects shrink in distance**

![](_page_18_Figure_4.jpeg)

**…real projection matrices are a bit more complicated! :-)**

# **Matrix for Perspective Transform**

![](_page_19_Figure_2.jpeg)

### x2D = ⇥ x*x/*x*<sup>z</sup>* x*y/*x*<sup>z</sup>* **3 CUIII.** tive matr tan(✓*/*2) **Real perspective matrix takes into account geometry of view frustum:**

**left (l), right (r), top (t), bottom (b), near (n), far (f)**

For a derivation: http://www.songho.ca/opengl/gl\_projectionmatrix.html

![](_page_19_Figure_5.jpeg)

### **Review: screen transform** R*T*u = ⇥ u *·* u v *·* u w *·* u **Transf**  $\overline{\mathbf{I}}$  iii

**After divide, coordinates in "clip space" [-1,1] have to be stretched to ft the screen**  Example: r divida<br>' *·* coordinates in " rlin cnaro<sup>"</sup> [-1 \* **have to** 

All points within (-1,1) to (1,1) region are on screen **(1,1) in normalized space maps to (W,0) in screen normalized sp** ace maps to (W,0) in screen u*<sup>z</sup>* v*<sup>x</sup>* w*<sup>z</sup>*

![](_page_20_Figure_3.jpeg)

### **be stretched to 1** fit the screen

# **Transformations: From Objects to the Screen**

**original description of objects**

### **[WORLD COORDINATES]**

![](_page_21_Picture_2.jpeg)

**all positions now expressed relative to camera; camera is sitting at origin looking down -z direction**

![](_page_21_Figure_5.jpeg)

**[VIEW COORDINATES]**

**everything visible to the camera is mapped to unit cube for easy "clipping"**

![](_page_21_Picture_10.jpeg)

### **[CLIP COORDINATES]**

**objects now in 2D screen coordinates**

![](_page_21_Figure_7.jpeg)

**(0, 0) unit cube mapped to unit square via perspective divide**

### **(1,1) [NORMALIZED COORDINATES]**

**perspective divide**

**projection** 

**transform**

![](_page_21_Picture_15.jpeg)

**view** 

**transform**

![](_page_21_Picture_14.jpeg)

# **Coverage(x,y)**

*aspect* 00 0

0 *f* 0 0

2⇥*zfar*⇥*znear*

0 0 1 0

 $a \rightarrow b$ 

7

7

*tan*<br>/*22***/2222224 <b>d** and aspect **coverage given the 2D position of the**   $\bullet$   $\bullet$ **In lecture 2 we discussed how to sample triangle's vertices.**

2

 $\overline{\phantom{a}}$ 

*aspect* 00 0

0 *f* 0 0

0 0 *zfar*+*znear*

![](_page_22_Picture_2.jpeg)

**x**

![](_page_23_Picture_1.jpeg)

### **Consider sampling color(x,y)**  $\Pr(X, Y)$ R<sup>1</sup>

### What is the triangle's color at the point  $\boldsymbol{\mathrm{x}}$  ?  $\mathsf{S}_{\bullet}$ **Standard strategy: interpolate color values at vertices.**

 **CMU 15-462/662**  $\overline{1}$ 3<br>...

**Suppose we've sampled values of a function f(x) at points xi, i.e., fi := f(xi) Q: How do we construct a function that "connects the dots" between x<sub>i</sub> and x<sub>i+1</sub>?** 

![](_page_24_Figure_2.jpeg)

# **Linear interpolation in 1D**

# **Linear interpolation in 2D**

Suppose we've likewise sampled values of a function f(x) at points  $x_i$ ,  $x_i$ ,  $x_i$  in 2D **Q: How do we "connect the dots" this time? E.g., how do we ft a plane?**

![](_page_25_Figure_2.jpeg)

# **Linear interpolation in 2D**

- **▪ Want to ft a linear (really,** *a***ffi***ne***) function to three values**
- **▪ Any such function has three unknown coefficients a, b, and c:**

$$
\hat{f}(x,y) = ax + by +
$$

**▪ To interpolate, we need to fnd coefficients such that the function matches the sample values at the sample points:**

$$
\hat{f}(x_p, y_p) = f_p, p \in \{
$$

**▪ Yields three linear equations in three unknowns. Solution?**

$$
\begin{bmatrix} a \\ b \\ c \end{bmatrix} = \frac{1}{(x_j y_i - x_i y_j) + (x_k y_j - x_j y_k) + (x_i y_k - x_k y_i)} \begin{bmatrix} f_i(y_k) \\ f_i(x_j - x_j) \end{bmatrix}
$$

### **There has to be a better way to think about this. :-)**

### $\vdash C$

 $\{i, j, k\}$ 

 $(y_j - y_j) + f_j(y_i - y_k) + f_k(y_j - y_i)$ <br>  $(x_k - x_i) + f_k(x_i - x_j)$  $(y_k) + f_j(x_iy_k - x_ky_i) + f_k(x_jy_i - x_iy_j)$ 

# **1D Linear Interpolation, revisited**

- **▪ Let's think about how we did linear interpolation in 1D:**  $\hat{f}(t) = (1-t)f_i + tf_j$
- **▪ Can think of this as a linear combination of two functions:**

![](_page_27_Figure_3.jpeg)

As we move closer to t=0, we approach the value of f at x<sub>i</sub> **▪ As we move closer to t=1, we approach the value of f at xj**

# **2D Linear Interpolation, revisited**

### **Q: Is this the same as the (ugly) function we found before? Interpolate by taking linear combination:**  $\hat{f}(x) = f_i \phi_i + f_j \phi_j + f_k \phi_k$

- **▪ We can construct analogous functions for a triangle**
- **▪ For a given point x, measure the distance to each edge; then divide by the height of the triangle:**

![](_page_28_Figure_3.jpeg)

## **2D Interpolation, another way**

**▪ I claim that we can get the same three basis functions as a ratio of triangle areas:**

![](_page_29_Figure_2.jpeg)

### **Q: Do you buy it? :-)**

![](_page_29_Picture_4.jpeg)

 $\phi_i(x) = \frac{\text{area}(x, x_j, x_k)}{\text{area}(x_i, x_j, x_k)}$ 

# **Barycentric Coordinates**

- **▪ No matter how you compute them, the values of the three functions**   $\phi_i(x)$ ,  $\phi_j(x)$ ,  $\phi_k(x)$  for a given point are called <u>barycentric coordinates</u>
- **▪ Can be used to interpolate any attribute associated with vertices (color, texture coordinates, etc.)**
- **Importantly, these same three values fall out of the half-plane tests used for triangle rasterization! (Why?)**
- **▪ Hence, get them for "free" during rasterization**

 $color(x) = color(x_i)\phi_i + color(x_i)\phi_i + color(x_k)\phi_k$ 

**Note: we haven't explained yet how to encode colors as numbers! We'll talk about that in a later lecture…**

![](_page_30_Picture_7.jpeg)

# **Perspective-incorrect interpolation**

**Due to perspective projection (homogeneous divide), barycentric interpolation of values on a triangle with different depths is not an affine function of screen XY coordinates.** 

**Attribute values must be interpolated linearly in 3D object space.** 

![](_page_31_Figure_3.jpeg)

![](_page_31_Picture_5.jpeg)

### **Example: perspective incorrect interpolation**

**Good example is quadrilateral split into two triangles:**

![](_page_32_Figure_2.jpeg)

**If we compute barycentric coordinates using 2D (projected) coordinates, can lead to (derivative) discontinuity in interpolation where quad was split.**

![](_page_32_Picture_5.jpeg)

# **Perspective Correct Interpolation**

- **▪ Basic recipe:** 
	- **- To interpolate some attribute ɸ…**
	- **- Compute depth z at each vertex**
	- **Evaluate Z := 1/z and P :=**  $\Phi$ **/z at each vertex**
	- **- Interpolate Z and P using standard (2D) barycentric coords**
	- **- At each** *fragment***, divide interpolated P by interpolated Z to get fnal value**

![](_page_33_Picture_7.jpeg)

**For a derivation, see Low, "Perspective-Correct Interpolation"**

## **Texture Mapping**

![](_page_34_Picture_1.jpeg)

## **Many uses of texture mapping**

**Define variation in surface reflectance** 

![](_page_35_Picture_2.jpeg)

![](_page_35_Picture_3.jpeg)

![](_page_35_Picture_4.jpeg)

![](_page_35_Picture_6.jpeg)

# **Describe surface material properties**

![](_page_36_Picture_1.jpeg)

**Multiple layers of texture maps for color, logos, scratches, etc.**

![](_page_36_Picture_3.jpeg)

**Use texture value to perturb surface normal to "fake" appearance of a bumpy surface (note smooth silhouette/shadow reveals that surface geometry is not actually bumpy!)**

# **Normal & Displacement Mapping normal mapping displacement mapping**

**dice up surface geometry into tiny triangles & offset positions according to texture values (note bumpy silhouette and shadow boundary)**

### **Represent precomputed lighting and shadows**

![](_page_38_Picture_1.jpeg)

![](_page_38_Picture_2.jpeg)

Original model

With ambient occlusion

![](_page_38_Picture_5.jpeg)

![](_page_38_Picture_7.jpeg)

### **Cathedral environment map Environment map used in rendering CMU 15-462/662 CMU 15-462/662**

![](_page_38_Picture_9.jpeg)

Extracted ambient occlusion map

### **Texture coordinates**

![](_page_39_Figure_4.jpeg)

myTex(u,v) **is a function defned on the [0,1]2 domain (represented by 2048x2048 image)**

### **"Texture coordinates" defne a mapping from surface coordinates (points on triangle) to points in texture domain.**

### **(We'll assume surface-to-texture space mapping is provided as per vertex values)**

![](_page_39_Picture_8.jpeg)

![](_page_39_Figure_2.jpeg)

**Eight triangles (one face of cube) with surface parameterization provided as pervertex texture coordinates.**

**Final rendered result (entire cube shown).** 

**Location of triangle after projection onto screen shown in red.** 

**Location of highlighted triangle in texture space shown in red.**

## **Visualization of texture coordinates**

![](_page_40_Figure_2.jpeg)

![](_page_40_Picture_4.jpeg)

### **Texture coordinates linearly interpolated over triangle**

# **More complex mapping**

**Each vertex has a coordinate (u,v) in texture space. (Actually coming up with these coordinates is another story!)**

![](_page_41_Picture_1.jpeg)

## **Texture mapping adds detail**

![](_page_42_Picture_1.jpeg)

# **Texture mapping adds detail**

### **rendering without texture rendering with texture texture image**

![](_page_43_Picture_2.jpeg)

![](_page_43_Picture_4.jpeg)

![](_page_43_Picture_5.jpeg)

**Each triangle "copies" a piece of the image back to the surface.**

![](_page_43_Picture_8.jpeg)

### **Another example: Sponza**

![](_page_44_Picture_1.jpeg)

### **Notice texture coordinates repeat over surface.**

## **Textured Sponza**

![](_page_45_Picture_1.jpeg)

## **Example textures used in Sponza**

![](_page_46_Figure_1.jpeg)

![](_page_46_Picture_2.jpeg)

![](_page_46_Picture_3.jpeg)

![](_page_46_Picture_4.jpeg)

# **Texture Sampling 101**

- **▪ Basic algorithm for mapping texture to surface:** 
	- **- Interpolate U and V coordinates across triangle**
	- **- For each fragment** 
		- **- Sample (evaluate) texture at (U,V)**
		- **- Set color of fragment to sampled texture value**

![](_page_47_Figure_6.jpeg)

**…sadly not this easy in general!**

![](_page_47_Picture_10.jpeg)

![](_page_47_Picture_11.jpeg)

## **Texture space samples**

**Sample positions are uniformly distributed in screen space (rasterizer samples triangle's appearance at these locations)**

### **Texture sample positions in texture space (texture function is sampled at these locations)**

![](_page_48_Figure_2.jpeg)

### **Sample positions in XY screen space Sample positions in texture space**

![](_page_48_Figure_3.jpeg)

# **Recall: aliasing**

### **Undersampling a high-frequency signal can result in aliasing**

![](_page_49_Figure_2.jpeg)

# **Aliasing due to undersampling texture**

![](_page_50_Picture_1.jpeg)

![](_page_50_Picture_2.jpeg)

### **No pre-fltering of texture data Rendering using pre-fltered texture data**

**(resulting image exhibits aliasing)**

![](_page_50_Figure_4.jpeg)

![](_page_50_Picture_6.jpeg)

# **Aliasing due to undersampling (zoom)**

![](_page_51_Picture_1.jpeg)

![](_page_51_Picture_2.jpeg)

**No pre-fltering of texture data Rendering using pre-fltered texture data (resulting image exhibits aliasing)**

![](_page_51_Figure_5.jpeg)

![](_page_51_Picture_6.jpeg)

# **Filtering textures**

![](_page_52_Figure_1.jpeg)

**Figure credit: Akeley and Hanrahan**

### **▪ Minifcation:**

- **- Area of screen pixel maps to large region of texture (fltering required -- averaging)**
- **- One texel corresponds to far less than a pixel on screen**
- **- Example: when scene object is very far away**

### **▪ Magnifcation:**

- **- Area of screen pixel maps to tiny region of texture (interpolation required)**
- **- One texel maps to many screen pixels**
- **- Example: when camera is very close to scene object (need higher resolution texture map)**

# **Filtering textures**

**Actual texture: 64x64 image**

![](_page_53_Figure_5.jpeg)

![](_page_53_Picture_6.jpeg)

**Actual texture: 700x700 image (only a crop is shown)**

![](_page_53_Picture_3.jpeg)

![](_page_53_Picture_1.jpeg)

### **Texture minifcation**

### **Texture magnifcation**

# **Mipmap (L. Williams 83)**

![](_page_54_Figure_1.jpeg)

**Idea: preflter texture data to remove high frequencies** 

**Texels at higher levels store integral of the texture function over a region of texture space (downsampled images) Texels at higher levels represent low-pass fltered version of original texture signal**

# **Mipmap (L. Williams 83)**

![](_page_55_Picture_1.jpeg)

C

**Williams' original proposed** 

![](_page_55_Picture_7.jpeg)

### $level = d$

**v**

**Slide credit: Akeley and Hanrahan**

### **What is the storage overhead of a mipmap?**

# **Computing Mip Map Level**

### **Screen space Texture space**

**Compute differences between texture coordinate values of neighboring screen samples**

![](_page_56_Figure_2.jpeg)

![](_page_56_Figure_3.jpeg)

# **Computing Mip Map Level**

**du/dx = u10-u00**  $du/dy = u_{01} - u_{00}$ 

**Compute differences between texture coordinate values of neighboring fragments**

![](_page_57_Figure_5.jpeg)

 $L = \max \left( \sqrt{\left(\frac{du}{dx}\right)^2 + \left(\frac{dv}{dx}\right)^2}, \sqrt{\left(\frac{du}{dy}\right)^2 + \left(\frac{dv}{dy}\right)^2} \right)$  $mip$ -map  $d = log_2 L$ 

![](_page_57_Figure_2.jpeg)

![](_page_57_Figure_3.jpeg)

# **Sponza (bilinear resampling at level 0)**

![](_page_58_Picture_1.jpeg)

# **Sponza (bilinear resampling at level 2)**

![](_page_59_Picture_1.jpeg)

# **Sponza (bilinear resampling at level 4)**

![](_page_60_Picture_1.jpeg)

### **Visualization of mip-map level (bilinear fltering only:** *d* **clamped to nearest level)**

![](_page_61_Picture_1.jpeg)

### **"Tri-linear" fltering**

![](_page_62_Figure_1.jpeg)

 $lerp(t, v_1, v_2) = v_1 + t(v_2 - v_1)$ 

![](_page_62_Figure_7.jpeg)

![](_page_62_Figure_8.jpeg)

**Bilinear resampling: four texel reads 3 lerps (3 mul + 6 add)** 

**Trilinear resampling: eight texel reads 7 lerps (7 mul + 14 add)**

**Figure credit: Akeley and Hanrahan**

### **Visualization of mip-map level (trilinear fltering: visualization of continuous** *d***)**

![](_page_63_Picture_1.jpeg)

### **Pixel area may not map to isotropic region in texture**

![](_page_64_Figure_3.jpeg)

![](_page_64_Figure_2.jpeg)

**Proper fltering requires anisotropic flter footprint**

### **(Modern solution: Combine multiple mip map samples)**

## **Summary: texture fltering using the mip map**

- **▪ Small storage overhead (33%)** 
	- **- Mipmap is 4/3 the size of original texture image**
	- **▪ For each isotropically-fltered sampling operation** 
		- **- Constant fltering cost (independent of mip map level)**
		- **- Constant number of texels accessed (independent of mip map level)**
- **▪ Combat aliasing with** *pre***f***ltering***, rather than supersampling** 
	- **- Recall: we used supersampling to address aliasing problem when sampling coverage**
- **▪ Bilinear/trilinear fltering is isotropic and thus will "overblur" to avoid aliasing** 
	- **- Anisotropic texture fltering provides higher image quality at higher compute and memory bandwidth cost (in practice: multiple mip map samples)**

# **"Real" Texture Sampling**

- **1. Compute u and v from screen sample x,y (via evaluation of attribute equations)**
- **2. Compute du/dx, du/dy, dv/dx, dv/dy differentials from screen-adjacent samples.**
- **3. Compute mip map level** *d*
- **4. Convert normalized [0,1] texture coordinate (u,v) to texture coordinates U,V in [W,H]**
- **5. Compute required texels in window of flter**
- **6. Load required texels (need eight texels for trilinear)**
- **7. Perform tri-linear interpolation according to (U, V, d)**

**Takeaway: a texture sampling operation is not just an image pixel lookup! It involves a signifcant amount of math.** 

**For this reason, modern GPUs have dedicated fxed-function hardware support for performing texture sampling operations.**

## **Texturing summary**

- **▪ Texture coordinates: defne mapping between points on triangle's surface (object coordinate space) to points in texture coordinate space**
- **▪ Texture mapping is a sampling operation and is prone to aliasing** 
	- **- Solution: preflter texture map to eliminate high frequencies in texture signal**
	- **- Mip-map: precompute and store multiple multiple resampled versions of the texture image (each with different amounts of low-pass fltering)**
	- **- During rendering: dynamically select how much low-pass fltering is required based on distance between neighboring screen samples in texture space** 
		- **- Goal is to retain as much high-frequency content (detail) in the texture as possible, while avoiding aliasing**